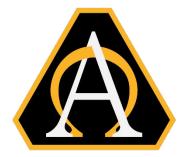

### UNITED STATES ARMY

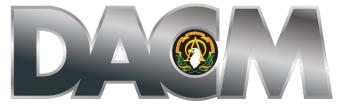

DIRECTOR, ACQUISITION CAREER MANAGEMENT OFFICE

Naval Postgraduate School (NPS)
Systems and Program Management Non-Resident Master's Degree
Program (MSSPM) Program Education Opportunity
Announcement (Cohort 722-251G)

Opening Date: 11 March 2024 Closing Date: 13 May 2024 NPS Application Deadline: 6 May 2024 Board Review Dates: 31 July 2024

Cohort dates: 30 September 2024 – 25 September 2026

The Army DACM Office has the right to change/modify any dates listed in this document. Please check AAPDS within CAPPMIS to confirm any program announcement dates.

The Army Director, Acquisition Career Management (DACM) Office is pleased to announce the offering of the Naval Postgraduate School Systems and Program Management Non-Resident Master's Degree Program (NPS-MSSPM) education opportunity. The Army DACM Office is the sponsor of the NPS-MSSPM program and will fund the cost of books and tuition. Graduation and travel expenses are not included in the funding.

The NPS-MSSPM is a degree program conducted via distant learning. Students take two distance learning courses per quarter for eight consecutive quarters. All classes use an internet tool called, "ZoomforGov (ZfG)." ZfG uses Voice over Internet Protocol (VoIP) technology to send both video and audio over the internet to any computer logged into the course site. The NPS-MSSPM is delivered exclusively through ZfG sessions on Tuesdays and Thursdays 0800 – 1100 (Pacific Time). Students will need Internet access, a personal computer (PC) microphone, and a PC camera (optional) to use ZfG. There is no special software required for ZfG. Students can connect directly via their internet browser.

### **Program Information:**

The NPS-MSSPM 2-year program is designed for Department of Defense (DoD) and other federal agencies to obtain an acquisition defense-focused advanced degree in a distance learning format.

The NPS-MSSPM is an interdisciplinary program combining systems engineering with program management knowledge and skills. The program is intended to broaden the technical capabilities of the acquisition workforce who may have non-technical backgrounds, so they are able to successfully manage and lead programs/projects in support of the Defense Acquisition System. Students in this program learn the systems engineering process from establishing system requirements through test and evaluation. Simultaneously, students learn how to manage, schedule, and budget programs as well as work with DoD suppliers through contracts to meet program obligations.

## **Educational Credit Information:**

Students who successfully complete the NPS-MSSPM program will earn a Master of Science in Systems Engineering Management and the following:

- Fulfillment for the following DAU courses:
  - o ACQ 1010
  - o ACQ 2020
  - o ACQ 0030
  - o ACQ 2030/V
  - o PMT 2570/V
  - o PMT 0140
- 282 (SE Fundamental Certificate with the OS3111 P&S course) -<a href="https://online.nps.edu/w/282-systems-engineering-fundamentals-certificate?inheritRedirect=true">https://online.nps.edu/w/282-systems-engineering-fundamentals-certificate?inheritRedirect=true</a>
- 218 (Advanced Acquisition Studies) <a href="https://online.nps.edu/w/218-advanced-acquisition-studies?inheritRedirect=true">https://online.nps.edu/w/218-advanced-acquisition-studies?inheritRedirect=true</a>
- 171 (Systems Engineering Management Certificate) -<a href="https://online.nps.edu/w/171-systems-engineering-management-certificate?inheritRedirect=true">https://online.nps.edu/w/171-systems-engineering-management-certificate?inheritRedirect=true</a>

#### Reimbursement:

Reimbursement is required in connection with the NPS-MSSPM education training under the following situations:

- An "incomplete", "failed", or a grade less than a "B" in a course.
- "Drop" or "withdraw" from a course after the course start date.
- Withdrawal from the program after program start date.

All reimbursements must be made by money order, personal or certified check and payable to the U.S. Treasury and mailed to: Army DACM Office, U.S. Army Acquisition Support Center, ATTN: Acquisition Training and Education Manager (Uhura N. Smith) 9900 Belvoir Road, Bldg 201, Suite 101, Fort Belvoir, VA 22060-5567

## **Applicants:**

Army acquisition workforce (AAW) civilians must meet both the NPS academic requirements, and the Army DACM Office eligibility requirements listed below to apply and be considered for funding sponsored by the Army DACM Office.

### **NPS Academic Requirement:**

- Any undergraduate degree (BA, BS, other)
- Minimum undergraduate quality point rating of 2.2 or better

<u>Army DACM Office Eligibility Requirements:</u> Eligibility requirements below must be met at the time the application is submitted in CAPPMIS:

- Must be coded as "1 Permanent Tenure Group 1" in the Defense Civilian Personnel Data System\*
- Must be a GS-11 through GS-15 or broadband/pay band equivalent
- Must meet certification level required for current Army acquisition position in any acquisition functional area (AFA) OR
- Must be within their certification grace period required for their current Army acquisition position in any AFA.
- Must have a Conditional Letter of Acceptance from NPS

\*Per Section 1109, of the FY16 National Defense Authorization Act (NDAA) and Section 11.A.3.f, 82 of Federal Register 43339, eligibility to participate in NPS-MSSPM is extended to flexible length and renewable term technical appointment employees in the Department of Defense laboratories designated as Science and Technology Reinvention Laboratories (STRLs). Term employees not appointed under Section 1109, FY16 NDAA are not eligible for NPS-MSSPM. Tenure status is indicated on the SF-50, Notification of Personnel Action, Block 24. To apply to the NPS-MSSPM, your supervisor must verify that you are an STRL employee appointed under Section 1109, FY16 NDAA. Supervisor must submit verification email to the Army DACM Office NPS-MSSPM Program Manager. STRL employees must meet all other NPS-MSSPM eligibility requirements.

### **How to Apply for NPS Admissions – Part 1:**

- The NPS-MSSPM online application is a two-part process: Part 1 consists of applying directly to NPS website at <a href="https://nps.edu/web/dl/degProgs\_MSSPM\_nonRes.">https://nps.edu/web/dl/degProgs\_MSSPM\_nonRes.</a> Once on the NPS website click the "Appl Now" link under "Quick Links" to the left of the screen and following the instructions for Army DACM Office applicants. Army DACM applicants must apply for 722 curricula, commencing Academic Year 2025, Quarter 1. Requests for officially sealed transcripts from all schools attended (undergrad/grad) must be sent directly to NPS.
- NPS application deadline is 6 May 2024. Official transcripts (sealed) from all undergraduate/graduate schools attended must be sent by mail or electronic transfer to the Admissions Office and received no later than 6 May 2024.

Institutions can send official transcripts by electronic transfer to <a href="mailto:admissions@nps.edu">admissions@nps.edu</a>.

## NPS FUNDING POINT OF CONTACT:

Funding POC Last Name: SMITH Funding POC First Name: UHURA

Funding Mail Address: 9900 Belvoir Road, Bldg 201, Suite 101, Fort Belvoir, VA

22060

Funding POC Email: <a href="mailto:uhura.n.smith.civ@army.mil">uhura.n.smith.civ@army.mil</a>

Funding POC Phone: NA

## **How to complete the Army DACM Office NPS-MSSPM Application – Part 2:**

You can begin part 2 of the application process by logging into CAPPMIS at <a href="https://apps.asc.army.mil/camp/">https://apps.asc.army.mil/camp/</a>. Click the AAPDS tab. Click "apply" next to the "NPS-MSSPM (722-251G) Announcement" to access the online Army DACM Office NPS-MSSPM application. A blue "apply" link will only be available to those AAW civilians who are eligible to apply to the program via the DACM announcement. A message will be displayed stating reason(s) why an applicant is not eligible to apply to the program. Please contact the DACM Office Program Manager at <a href="mailto:uhura.n.smith.civ@army.mil">uhura.n.smith.civ@army.mil</a> if your eligibility status is in error.

### • NPS-MSSPM Applicant Data:

- ✓ Select "Masters" for the degree.
- ✓ Select "Naval Post Graduate School" for the school.
- ✓ Select "Systems and Program Management" for the major.
- ✓ A valid work number and email address are required on your application.
- Verifications: Check the small boxes next to "Applicant's Email Address",
   "Supervisor Information", and ACRB in the application to certify your email
   address, supervisor's information and ACRB are correct. If these boxes are not
   checked, you will receive an error message when you attempt to submit your
   application.
- Acquisition Career Record Brief (ACRB): Within CAPPMIS, the latest version
  of the ACRB will automatically be uploaded into AAPDS online application.
  Ensure your ACRB is updated and correct prior to submitting your application.
  Applicants may update and correct specific fields of their ACRB using the edit
  functions within CAPPMIS. For the areas on the ACRB that cannot be changed
  by the applicant, please request assistance using our Army DACM Office online
  help request at

https://apps.asc.army.mil/camp/index.cfm?fuseaction=support.help.

Applicants will want to pay particular attention to the training, education, and assignment history sections of the ACRB, ensuring that the information is accurate. The training section should only reflect top level relevant training completed.

- Senior Rater Potential Evaluation (SRPE). The SRPE is a critical piece of the application. In accordance with DACM <u>SRPE Policy</u> at <a href="https://apps.asc.army.mil/camp/apps/cappmis/modules/srpe/assets/documents/SRPE Policy JUL2020.pdf">https://apps.asc.army.mil/camp/apps/cappmis/modules/srpe/assets/documents/SRPE Guidance JUL2020.pdf</a>, both dated 1 July 2020, the applicant's SRPE must be completed by both the Rater and Senior Rater (SR). The SR must be a supervisor and senior in grade/organizational position to the rated employee.
  - ✓ The SRPE must have an ending date (the "thru" date) within one year of the
    closing date of the announcement. The SRPE must be completed and
    generated using CAPPMIS. Of note, the SR should not use bullet comments;
    rather, narrative comments to support the overall rating are highly suggested.
    Senior Raters should view a SRPE as the equivalent to a "complete the
    record OER" and should provide supporting comments accordingly.
  - ✓ For additional information on the completion of the SRPE, Senior Raters should refer to the USAASC policy web page under the SRPE section. The link to the new SRPE form (AAC Form 1) and instructions are also located on the USAASC policy web page under the SRPE section. Applicants should print and retain a signed copy of the SRPE for their records.
  - ✓ Instructions/tutorials are available in CAPPMIS to assist the rater and Senior Rater in completing the SRPE. The SRPE form must be completed in CAPPMIS by your supervisor and senior rater and will automatically upload into your online application. The SRPE must be completed/finalized in CAPPMIS no later than the closing date posted in this announcement. Applicants should print and retain a signed copy of the SRPE for their records.
  - ✓ Failure to have a completed/finalized SRPE in CAPPMIS prior to the announcement closing date will result in the applicant being declared ineligible. The application will be denied and will not go forward to the Board for evaluation.
- Command Endorsement (PDF file): Your command must endorse your participation in the NPS-MSSPM program by preparing a memorandum in accordance with Army Regulation 25-50.

The Command Endorsement Memorandum is limited to one page and must adhere to all guidelines below:

- ✓ Be completed by and from the applicant's first General Officer or Senior Executive Service Civilian in your chain of command and;
- ✓ Be on organizational letterhead and;

- ✓ Be addressed to the following (but DO NOT MAIL): Director, Acquisition Career Management Office, Bldg 201, Suite 101, 9900 Belvoir Road, Fort Belvoir, VA 22060 and;
- ✓ Be unique to the specific applicant and;
- ✓ List top 3 qualities of the applicant and;
- ✓ Directly comment on the applicant's leadership ability and potential and;
- ✓ Identify how post utilization training will be utilized in the command upon completion of the program and;
- ✓ Include at least one potential thesis/capstone project research topic for the applicant to address while in school that has benefit to your organization and;
- ✓ Be digitally signed and dated by the required completing official and;
- ✓ Applicant uploads completed Command Endorsement into CAPPMIS/AAPDS
- **Supervisor Endorsement (PDF file):** The Supervisor Endorsement Memorandum is limited to one page and **must** adhere to the guidelines below:
  - ✓ Be from either your 1<sup>st</sup> or 2<sup>nd</sup> level supervisor. The supervisor's name must match the supervisor's name in CAPPMIS and;
  - ✓ Be on organizational letterhead and;
  - ✓ Be addressed to the following (but DO NOT MAIL): Army Director, Acquisition Career Management Office, Bldg 201, Suite 101, 9900 Belvoir Road, Fort Belvoir, VA 22060 and;
  - ✓ Be unique to the specific applicant and;
  - ✓ Directly comment on the applicant's current performance and;
  - ✓ List strengths of the applicant and;
  - ✓ Include the following statement:

    "I approve [insert applicant's name] to participate in the NPS-MSSPM program during duty time every Tuesday and Thursday from 0800 to 1100, (Pacific Time) whenever class is in session for the duration of the 24-month program, starting the week of 30 SEP 2024 and ending 25 SEP 2026." and;
  - ✓ Be digitally signed by the required completing official and:
  - ✓ Applicant uploads completed Supervisor Endorsement into CAPPMIS/AAPDS
- Resume (PDF file): Upload your resume using the resume format at <a href="https://asc.army.mil/web/wp-content/uploads/2021/03/RESUME-FORMAT.pdf">https://asc.army.mil/web/wp-content/uploads/2021/03/RESUME-FORMAT.pdf</a>. Resumes may not exceed 4 pages and must be submitted in a .pdf format. This is the applicant's opportunity to highlight educational achievements, work experiences, skills, and accomplishments, which are key indicators to the preparation for and success as an acquisition professional. Applicants should also highlight their qualities and strengths instead of listing responsibilities. Ensure experience descriptions and dates match those in the ACRB.
- Statement of Interest (PDF file): The applicant must create a personal "Statement of Interest" describing why you want to participate in the NPS-MSSPM program. Please complete the statement of interest in accordance with Army Regulation 25-50.

The Statement of Interest is limited to one page and must adhere to all guidelines below:

- ✓ Be on organizational letterhead and;
- ✓ Be addressed to the following (but DO NOT MAIL): Deputy Director of Acquisition Career Management Office, Bldg 201, Suite 101, 9900 Belvoir Road, Fort Belvoir, VA 22060 and;
- ✓ Directly address applicant's career goals and leadership path and;
- ✓ Address reasons for desired selection in the program and;
- ✓ Explain the benefits Army acquisition will gain upon applicant's completion of the program and;
- ✓ Be digitally signed and dated by the applicant and;
- ✓ Applicant must upload completed Statement of Interest into CAPPMIS/AAPDS
- NPS Conditional Letter of Acceptance: Applicants must upload into AAPDS a copy of the NPS "Conditional Letter of Acceptance" obtained from Heather Hahn at NPS. NPS online admissions application must be completed no later than 6 May 2024. Individuals who obtained letters of conditional acceptance for prior year admission can submit their existing letters of conditional acceptance for the current NPS-MSSPM Announcement. You do not need an updated conditional acceptance letter from NPS. You must meet all NPS academic requirements and Army DACM eligibility requirements to participate in the program if you should be selected for participation by the Army DACM Office.

For additional information on NPS conditional letters of acceptance you may contact Ms. Heather Hahn, Distance Learning Education Technician at <a href="https://hlhahn@nps.edu">hlhahn@nps.edu</a> or Dr. Wally Owen, Program Officer at <a href="https://www.wowen@nps.edu">wowen@nps.edu</a>.

Service Agreement (SA): The Army Director, Acquisition Career Management
Office requires that Army Acquisition Workforce (AAW) civilians complete a SA
as part of their application process. Supervisors will ensure the AAW civilian is
informed in advance of this requirement. The period of obligated service will be
24 months from the completion date of the program.

A copy of the SA can be obtained by copying and pasting the following URL into a browser: <a href="https://asc.army.mil/web/career-development/programs/naval-postgraduate-school-master-of-science-in-program-management/">https://asc.army.mil/web/career-development/programs/naval-postgraduate-school-master-of-science-in-program-management/</a>

Once on the NPS-MSSPM website, scroll down the page and click on the .pdf Service Agreement.

Complete the form as follow:

- ✓ Enter 25 September 2026 to 24 September 2028 as the period of obligated service
- ✓ Digitally sign, date, and print the SA

- ✓ Upload the completed SA into CAPPMIS/AAPDS
- Individual Development Plan (IDP): You must add all 16 courses below onto the "Education Plan" section of your IDP and obtain supervisor's approval.

Quarter 1 – Fall AY25 30 Sep – 20 Dec 2024 OS3111- Probability & Statistics for Human Systems Integration (HSC) (4-0) MN3301 Acquisition of Defense Systems (4-0)

Quarter 2: Winter AY25 6 Jan – 28 Mar 2025 SI3100- Fundamentals of Systems Engineering (3-2) MN3384 ACQ Production, Quality & MFG Decision Science (4-0)

Quarter 3: Spring AY25 31 Mar – 20 Jun 2025 SI3400 Fundamentals of Engineering Project Management (3-2) MN4470 Strategic Planning and Policy for the Logistics Mgr (4-0)

Quarter 4: Summer AY25 7 Jul – 26 Sep 2025 SE3302 Systems Suitability (3-2) MN4307 Defense Acquisition Program Mgmt Case Studies (4-0)

Quarter 5: Fall AY26 29 Sep – 19 Dec 2025 SE3011 Engineering Economics & Cost Estimation (3-0) SE3050 Introduction to Digital Engineering with MBSE (3-2)

Quarter 6: Winter AY26 5 Jan – 27 Mar 2026 SE4420 – Modeling & Simulation in Acquisition (3-2) MN3303 Contracting (4-0)

Quarter 7: Spring AY26 30 March – 19 Jun 2026 SE4354 Verification & Validation (4-0) SE3211 Systems Engineering Management Capstone I (2-4)

Quarter 8: Summer AY26 6 Jul – 25 Sep 2026 SE4520 System Manufacturing, Development and Production (3-2) SE3211 Systems Engineering Management Capstone II (2-4)

NPS-MSSPM 25 September 2026

To add the above courses to your IPD, log into CAPPMIS at <a href="https://apps.asc.army.mil/camp/">https://apps.asc.army.mil/camp/</a>, click on the IDP tab; click the planning tab. Courses must be added under the "Education Plan" section of your IDP in CAPPMIS. Once you have confirmed you are in the "Education Plan" section of your IDP, click "Add Course" and complete the following fields:

- ✓ Course ID: Retrieve Course ID from NPS-MSSPM curriculum
- ✓ Course Title: Retrieve Course Title from NPS-MSSPM curriculum
- ✓ Projected Start: copy of curriculum is in this announcement
- ✓ Projected End: copy of curriculum is in this announcement
- ✓ Status: Select "Planned" from the drop-down menu
- ✓ Provider: Naval Postgraduate School, Monterey, CA
- ✓ Objective: Required Course to complete the NPS-MSSPM program
- ✓ Point of Contact: Leave Blank
- ✓ Continuous Learning Points: Students earn 10 CLPs per credit hour (i.e., OS3111 (4-0) will be 40 CLPs and SE3100 (3-2) will be 30 CLPs). The supervisor should <u>not</u> award CLPs. The program manager will award CLPs and officially post grades in AAPDS/Student Manager Module after the student provides an unofficial copy of their NPS transcript to the program manager via email at
  - uhura.n.smith.civ@army.mil
- ✓ Course Hours: Leave blank
- ✓ Course Type: Leave blank
- ✓ Estimated Book Cost: Leave blank
- ✓ Estimated Tuition Cost: Leave blank
- ✓ Planned Funding Source: Select "AETE-NPS" from the drop-down menu
- ✓ Click the "Save and Finish" button after entering each class
- ✓ Complete the required fields for each class until all 16 courses are added onto your IDP
- ✓ Check boxes for supervisor's approval

CAPPMIS will automatically generate all courses from the IDP into the online application only after the applicant correctly completed the above steps.

<u>Unofficial Copy of NPS Transcript</u>: Participants are required to provide an unofficial copy of their NPS transcript to the Army DACM Office NPS-MSSPM Program Manager via email showing grades for completed courses no later than 30 days after each course completion date.

<u>Graduation/Completion of Program:</u> Graduates are required to upload an unofficial .PDF, .JPEG, .PNG, or .DOCX copy of their NPS transcript in AAPDS/Student Module. No further action is required. The Army DACM Office NPS-MSSPM Program Manager will review and add the educational credits to the education portion (Section VII) of the ACRB. Please contact Uhura N. Smith at <a href="mailto:uhura.n.smith.civ@army.mil">uhura.n.smith.civ@army.mil</a> if you have any questions."

### **Selection Process:**

The Army DACM Office NPS-MSSPM Program Manager will review all applications that have been submitted in CAPPMIS. Successfully completed applications will be forwarded to the Review Board for evaluation.

The Army DACM Office NPS-MSSPM Program Manager will compile data from the Board results, brief, and provide a recommendation to the Army DACM. Approved results will be provided to the Army Acquisition workforce no later than the board review date posted in this announcement. The Army DACM is the final approval authority of selection to participate in the NPS-MSSPM Program.

## **Points of Contact**:

- ✓ Ms. Uhura N. Smith, Army DACM Office Program Manager at <u>uhura.n.smith.civ@army.mil</u> for administrative questions about information in this announcement.

Website at NPS for NPS-MSSPM (Cohort 722): <a href="https://online.nps.edu/web/online/-/722-systems-engineering-management---systems-and-program-management">https://online.nps.edu/web/online/-/722-systems-engineering-management---systems-and-program-management</a>

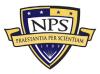

From: Chairman, Department of Systems Engineering

Subj: Naval Postgraduate School; Department of Systems Engineering, USAASC Systems and Program Management

(MSSPM) Non-Residence Distance Learning Master's Degree Program off campus program tuition.

Ref: (a) DOD 7000.14R (Financial Management Regulation) Volume 11A

1. The FY25 off campus tuition price for **Full Partner** enrollment seats entering the two-year, eight quarter (two courses per quarter) distributed learning part-time **Systems and Program Management (MSSPM) Non-Residence Distance Learning Master's Degree Program (Class 722-251G)** is \$2200 per course (\$35,200 for degree) for military, federal government civilian employees and defense contractors, payable in full by FY, quarterly installments or as negotiated with the program manager. Qualified active duty Naval and Marine Corps Officers may be eligible for NPS mission funding. Tuition does not include textbooks. If requested, NPS can provide textbooks for an additional \$250 fixed fee per course per student. Tuition price with books is \$2450 per course (\$39,200 for degree).

Courses are delivered over the Internet using ZoomforGov (ZfG), a web-conferencing tool. Each course also has a site on SAKAI, the NPS course management system. To participate, students and/or local commands need high speed Internet access, a PC microphone and PC camera (optional). No special software is required to use ZfG. Students can access a session link directly from their internet browser.

| 722-251G USAASC Schedule w/books: | Gov/Mil/Ktr | Payment Due Dates |
|-----------------------------------|-------------|-------------------|
| First Academic Year (AY25):       | \$19.6K     |                   |
| Fall AY25 (2 courses):            | \$4.9K      | 01Aug24           |
| Winter AY25 (2 courses):          | \$4.9K      | 01Nov24           |
| Spring AY25 (2 courses):          | \$4.9K      | 01Feb25           |
| Summer AY25 (2 courses):          | \$4.9K      | 01May25           |
|                                   |             |                   |
| Second Academic Year (AY26):      | \$19.6K     |                   |
| Fall AY26 (2 courses):            | \$4.9K      | 01Aug 25          |
| Winter AY26 (2 courses):          | \$4.9K      | 01Nov25           |
| Spring AY26 (2 courses):          | \$4.9K      | 01Feb 26          |
| Summer AY26 (2 courses):          | \$4.9K      | 01May26           |

- 2. Funding documents issued to the Naval Postgraduate School should be addressed to President, Code 21, Naval Postgraduate School, Monterey, CA 93943 and must be in accordance with reference (a). Funding documents should be emailed to and <a href="mailto:tuition@nps.edu">tuition@nps.edu</a> and copy <a href="mailto:GEACBFM@nps.edu">GEACBFM@nps.edu</a>. The funding documents should include program title <a href="mailto:mssspm">MSSSPM Non-Resident Master's Degree Program</a> and also list the technical contact as Dr. Wally Owen (831) 402-6086, <a href="mailto:wowen@nps.edu">wowen@nps.edu</a> and the business financial manager contact as Ms. Yves Cameron (831) 656-3970, <a href="mailto:yvcamero@nps.edu">yvcamero@nps.edu</a>. Expiration date for all funding documents should be 30 September unless negotiated with Dr. Wally Owen.
- 3. NPS Fall quarter begins in September. US government activities using appropriated funds must pay for that quarter as a "Project Order" with previous FY dollars since the course is non-severable. For this to occur, the funding document must annotate in the text an expiration date of 31 December so that the funds can be deposited in an appropriate FY rollover account. All other payments can be issued as an "Economy Act" with an expiration date of 30 September. All sponsors must have an agreement in place with NPS (Form 7600A for U.S. Navy or DD1144 all others) before a student can be enrolled in a NPS program and before funding can be accepted. For additional information or questions regarding agreements, please contact agreements office (831) 656-6467, sponsorededucation@nps.edu.
- 4. The tuition price per course is established each fiscal year by NPS and is based on a distance learning cost model. To the maximum extent possible prices will remain consistent. Prices will not change within any particular fiscal year but may change from year to year. If you have any further questions about pricing and payment information, please call Dr. Wally Owen, program manager at (831) 402-6086.

# **722-251G Systems & Program Management Master's Degree USAASC Sponsored Distance Learning Program for Fall AY25**

ver 01/22/24

**DAU BtB: Fulfillment for Program Management Practioner (PM-PRAC)** 

Students earn MS in Systems Engineering Management

ZoomforGov (ZfG) sessions Tuesdays and Thursdays 0800-1100 (Pacific Time)

# QTR 1- Fall AY25 30 Sep - 20 Dec 2024

| Course                                        | DAU BtB | Faculty |
|-----------------------------------------------|---------|---------|
| OS3111 Probability & Statistics for HSI (4-0) |         | OR      |

## MN3301 Acquisition of Defense Systems (4-0) PM-PRAC MN

# **QTR 2- Winter AY25 6 Jan - 28 Mar 2025**

| Course                                                      |         | Faculty |
|-------------------------------------------------------------|---------|---------|
| <b>SE3100</b> Fundamentals of Systems Engineering (3-2)     |         | SE      |
| MN3384 ACO Production, Quality & MEG Decision Science (4-0) | DM DDAC | MANI    |

# QTR 3- Spring AY25 31 March - 20 Jun 2025

| Course                                                           |         | Faculty |
|------------------------------------------------------------------|---------|---------|
| \$13400 Fundamentals of Engineering Project Management (3-2)     |         | SE      |
| MN4470 Strategic Planning and Policy for the Logistics Mgr (4-0) | PM-PRAC | MN      |

# QTR 4- Summer AY25 7 Jul - 26 Sep 2025

| Course                                                     |         | Faculty |
|------------------------------------------------------------|---------|---------|
| SE3302 Systems Suitability (3-2)                           |         | SE      |
| MN4307 Defense Acquisition Program Mgmt Case Studies (4-0) | PM-PRAC | MN      |

## QTR 5- Fall AY26 29 Sep - 19 Dec 2025

| Course                                                     | Faculty |
|------------------------------------------------------------|---------|
| SE3011 Engineering Economics & Cost Estimation (3-0)       | SE      |
| SE3050 Introduction to Digital Engineering with MBSE (3-2) | SE      |

### QTR 6- Winter AY26 5 Jan - 27 Mar 2026

| Course                                            | Faculty |
|---------------------------------------------------|---------|
| SE4420 Modeling & Simulation in Acquisition (3-2) | SE      |
| MN3303 Contracting (4-0)                          | MN      |

## QTR 7- Spring AY26 30 March - 19 Jun 2026

| Course                                                 | Faculty |
|--------------------------------------------------------|---------|
| SE4354 Verification & Validation (4-0)                 | SE      |
| SE3211 Systems Engineering Management Capstone I (2-4) | SE      |

### QTR 8- Summer AY26 6 Jul - 25 Sep 2026

| Course                                                               |         | Faculty |
|----------------------------------------------------------------------|---------|---------|
| <b>SE4520</b> System Manufacturing, Development and Production (3-2) |         | SE      |
| SE3212 Systems Engineering Management Capstone II (2-4)              |         | SE      |
| NPS-DAU Fullfillment for Program Management Practioner               | PM-PRAC |         |

| NPS Graduation- | MS in S | ystems E | ngineering Management | Friday | 9/25/2026 |
|-----------------|---------|----------|-----------------------|--------|-----------|